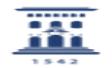

## Abrir una incidencia en ayudICa 05/28/2023 14:40:22

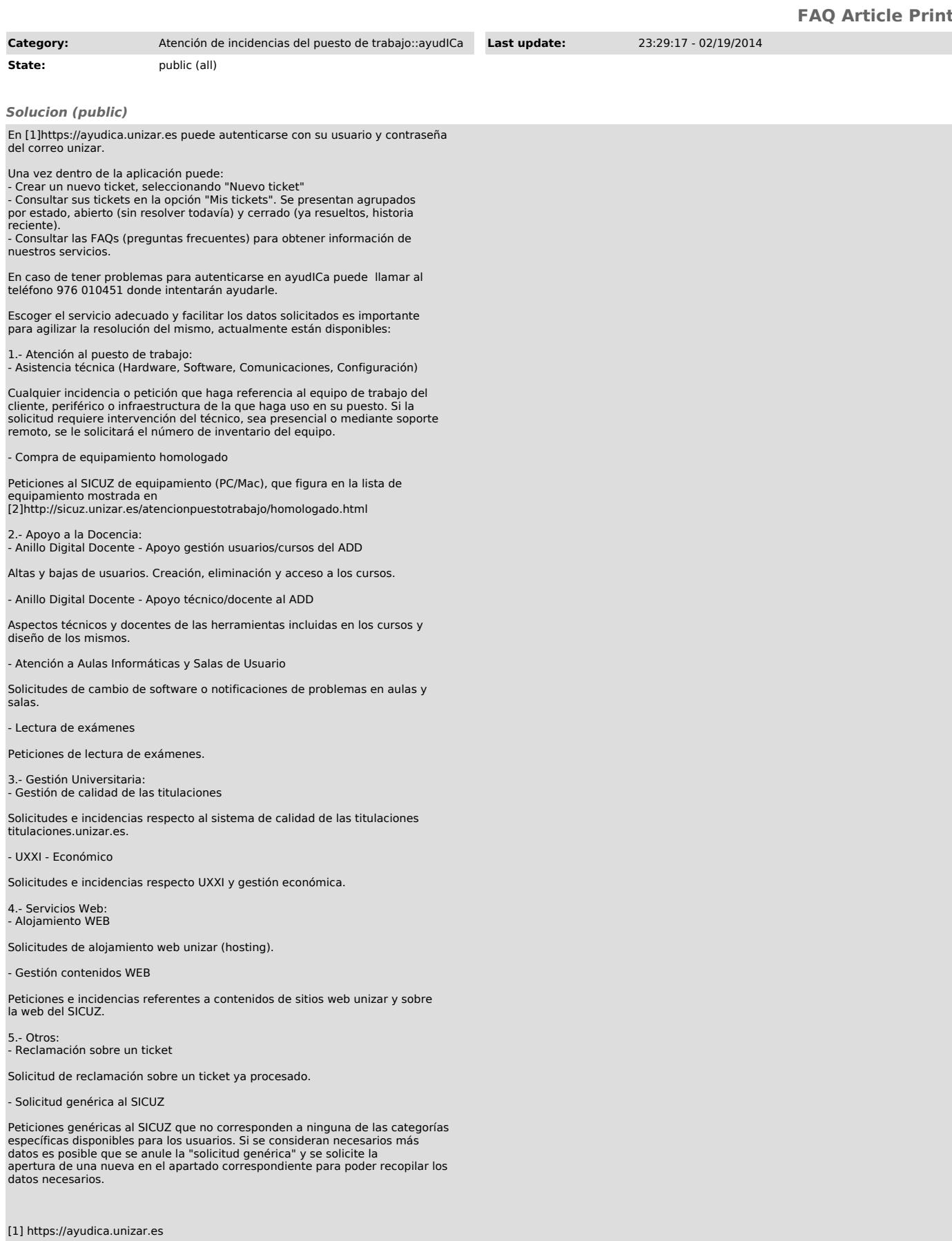

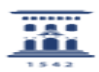